Survival Analysis

# Survival analysis

▶ So far, have seen:

▶ response variable counted or measured (regression)

 $\triangleright$  response variable categorized (logistic regression)

- ▶ But what if response is time until event (eg. time of survival after surgery)?
- ▶ Additional complication: event might not have happened at end of study (eg. patient still alive). But knowing that patient has "not died yet" presumably informative. Such data called *censored*.
- ▶ Enter *survival analysis*, in particular the "Cox proportional hazards model".

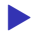

▶ Explanatory variables in this context often called *covariates*.

#### Packages

▶ Install packages survival and survminer if not done.

library(tidyverse) library(survival) library(survminer) library(broom) library(marginaleffects)

# Example: still dancing?

- ▶ 12 women who have just started taking dancing lessons are followed for up to a year, to see whether they are still taking dancing lessons, or have quit. The "event" here is "quit".
- $\blacktriangleright$  This might depend on:
	- ▶ a treatment (visit to a dance competition)
	- $\blacktriangleright$  woman's age (at start of study).

#### Data

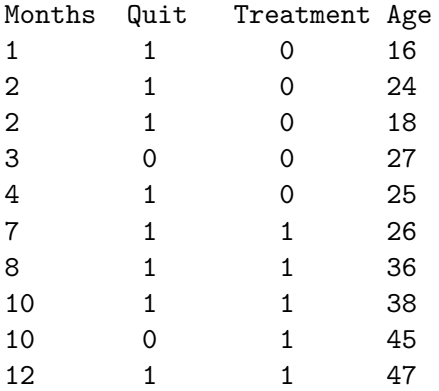

#### About the data

▶ months and quit are kind of combined response:

- ▶ Months is number of months a woman was actually observed dancing
- ▶ quit is 1 if woman quit, 0 if still dancing at end of study.
- ▶ Treatment is 1 if woman went to dance competition, 0 otherwise.
- ▶ Fit model and see whether Age or Treatment have effect on survival.
- ▶ Want to do predictions for probabilities of still dancing as they depend on whatever is significant, and draw plot.

#### Read data

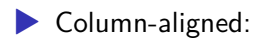

url <- "http://ritsokiguess.site/datafiles/dancing.txt" dance <- read\_table(url)

# The data

#### dance

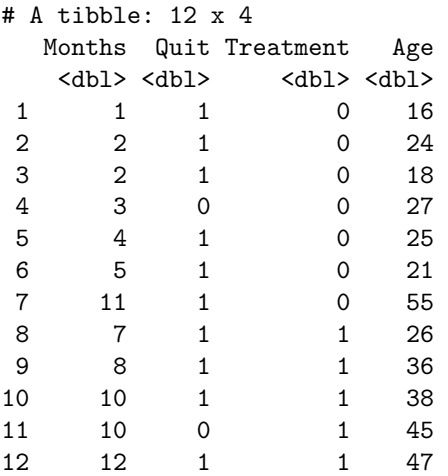

## Examine response and fit model

▶ Response variable:

dance  $\frac{1}{2}$  mutate(mth = Surv(Months, Quit)) -> dance dance

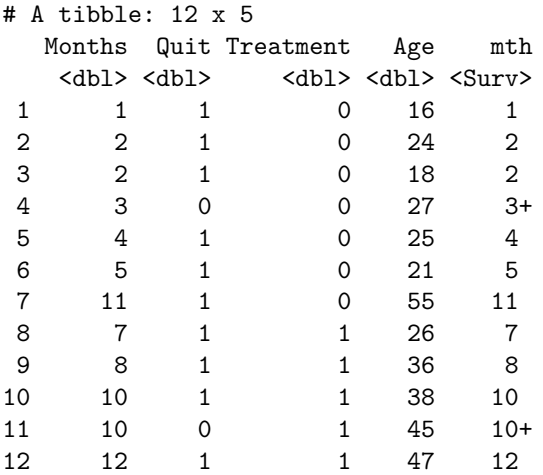

Then fit model predicting mth from explanatories:

#### Output looks a lot like regression

summary(dance.1)

```
C_{2}11cosh(formula = mth ~ rTreatment ~ Age, data = dance)n= 12, number of events= 10
            coef exp(coef) se(coef) z Pr(>|z|)Treatment -4.44915 0.01169 2.60929 -1.705 0.0882 .
Age -0.36619 0.69337 0.15381 -2.381 0.0173 *
---
Signif. codes: 0 '***' 0.001 '**' 0.01 '*' 0.05 '.' 0.1 ' ' 1
        exp(coef) exp(-coef) lower .95 upper .95
Treatment 0.01169 85.554 7.026e-05 1.9444
Age 0.69337 1.442 5.129e-01 0.9373
Concordance= 0.964 (se = 0.039)
Likelihood ratio test= 21.68 on 2 df, p=2e-05
Wald test = 5.67 on 2 df, p=0.06Score (logrank) test = 14.75 on 2 df, p=6e-04
```
#### Conclusions

- ▶ Use  $\alpha = 0.10$  here since not much data.
- ▶ Three tests at bottom like global F-test. Consensus that something predicts survival time (whether or not dancer quit and how long it took).
- ▶ Age (definitely), Treatment (marginally) both predict survival time.

### Behind the scenes

- ▶ All depends on *hazard rate*, which is based on probability that event happens in the next short time period, given that event has not happened yet:
- $\blacktriangleright$  X denotes time to event,  $\delta$  is small time interval:

$$
\blacktriangleright h(t) = P(X \le t + \delta | X \ge t) / \delta
$$

- **•** if  $h(t)$  large, event likely to happen soon (lifetime short)
- $\blacktriangleright$  if  $h(t)$  small, event unlikely to happen soon (lifetime long).

# Modelling lifetime

▶ want to model hazard rate

- ▶ but hazard rate always positive, so actually model *log* of hazard rate
- ▶ modelling how (log-)hazard rate depends on other things eg  $X_1$  = age,  $X_2$  = treatment, with the  $\beta$  being regression coefficients:

$$
\blacktriangleright \text{ Cox model } h(t) = h_0(t) \exp(\beta_0 + \beta_1 X_1 + \beta_2 X_2 + \cdots), \text{ or: }
$$

$$
\blacktriangleright \ \log(h(t)) = \log(h_0(t)) + \beta_0 + \beta_1 X_1 + \beta_2 X_2 + \cdots
$$

 $\blacktriangleright$  like a generalized linear model with log link.

# Model checking

- ▶ With regression, usually plot residuals against fitted values.
- ▶ Not quite same here (nonlinear model), but "martingale residuals' ' should have no pattern vs. "linear predictor".
- ▶ ggcoxdiagnostics from package survminer makes plot, to which we add smooth. If smooth trend more or less straight across, model OK.
- ▶ Martingale residuals can go very negative, so won't always look normal.

#### Martingale residual plot for dance data

#### This looks good (with only 12 points):

```
ggcoxdiagnostics(dance.1)
```
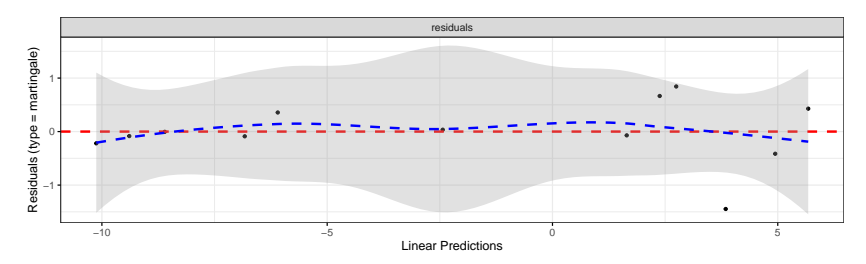

#### Predicted survival probs

- $\blacktriangleright$  The function we use is called survfit, though actually works rather like predict.
- ▶ First create a data frame of values to predict from. We'll do all combos of ages 20 and 40, treatment and not, using datagrid to get all the combos:

```
treatments \leq c(0, 1)ages \leq c(20, 40)dance.new \leq datagrid(model = dance.1, Treatment = treatmen
dance.new
```
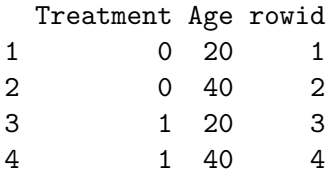

#### The predictions

One prediction *for each time* for each combo of age and treatment in dance.new:

 $s$  <- survfit(dance.1, newdata = dance.new, data = dance) summary(s)

Call: survfit(formula = dance.1, newdata = dance.new, data = dance)

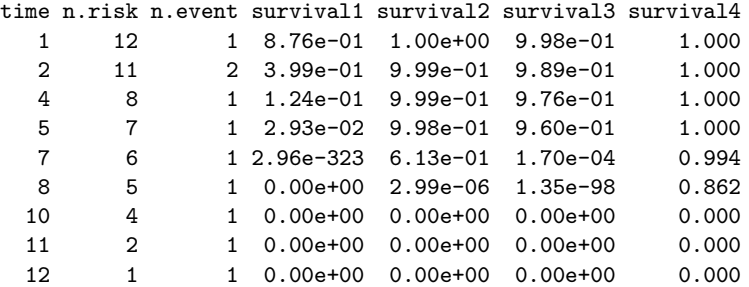

#### Conclusions from predicted probs

- ▶ Older women more likely to be still dancing than younger women (compare "profiles" for same treatment group).
- ▶ Effect of treatment seems to be to increase prob of still dancing (compare "profiles" for same age for treatment group vs. not)
- ▶ Would be nice to see this on a graph. This is ggsurvplot from package survminer:
- $g \leftarrow$  ggsurvplot(s, conf.int = F)

```
"Strata" (groups)
```
#### ▶ uses "strata" thus (dance.new):

Treatment Age rowid 1 0 20 1 2 0 40 2 3 1 20 3 4 1 40 4

# Plotting survival probabilities

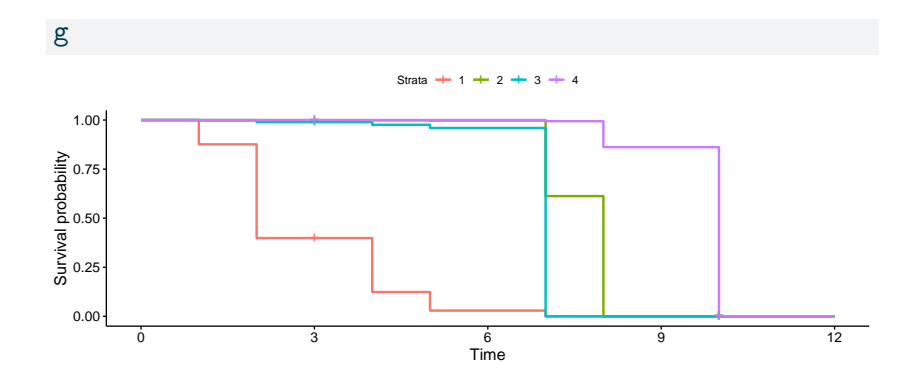

#### **Discussion**

- ▶ Survivor curve farther to the right is better (better chance of surviving longer).
- ▶ Best is age 40 with treatment, worst age 20 without.
- Appears to be:
	- ▶ age effect (40 better than 20)
	- ▶ treatment effect (treatment better than not)
	- - $\blacktriangleright$  In analysis, treatment effect only marginally significant.

A more realistic example: lung cancer

- ▶ When you load in an R package, get data sets to illustrate functions in the package.
- ▶ One such is lung. Data set measuring survival in patients with advanced lung cancer.
- ▶ Along with survival time, number of "performance scores" included, measuring how well patients can perform daily activities.
- ▶ Sometimes high good, but sometimes bad!
- ▶ Variables below, from the data set help file (?lung).

#### The variables

#### **Format**

- inst: Institution code
- time: Survival time in days
- status: censoring status 1=censored, 2=dead
- age: Age in years
- Male=1 Female=2 sex:
- ph.ecog: ECOG performance score (0=good 5=dead)
- ph.karno: Karnofsky performance score (bad=0-good=100) rated by physician
- pat.karno: Karnofsky performance score as rated by patient
- meal.cal: Calories consumed at meals
- wt.loss: Weight loss in last six months

# Uh oh missing values

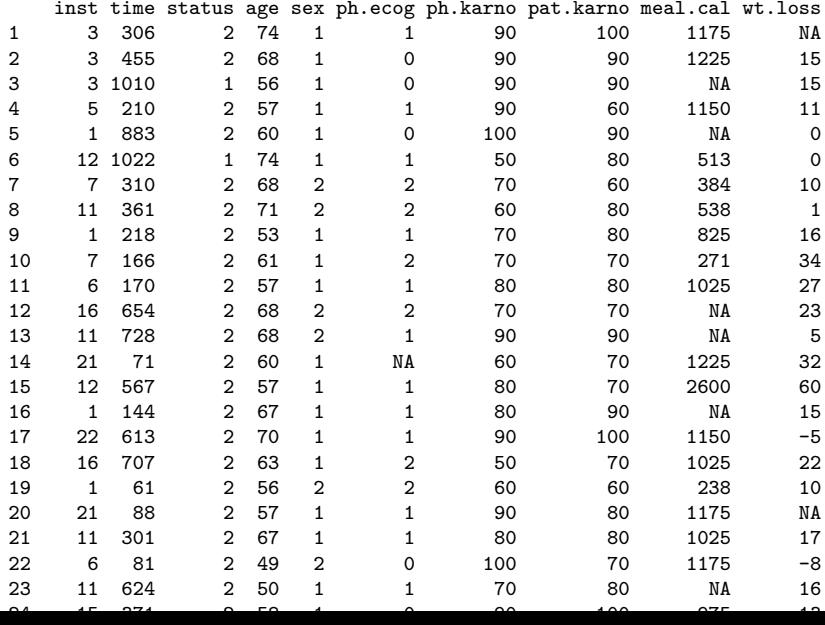

#### A closer look

summary(lung)

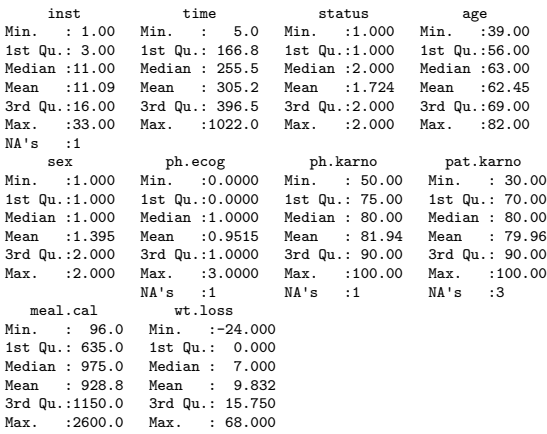

NA's :47 NA's :14

## Remove obs with *any* missing values

```
lung %>% drop_na() -> lung.complete
lung.complete %>%
  select(meal.cal:wt.loss) %>%
  slice(1:10)
```
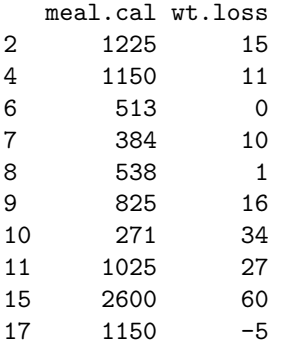

Missing values seem to be gone.

# Check!

#### summary(lung.complete)

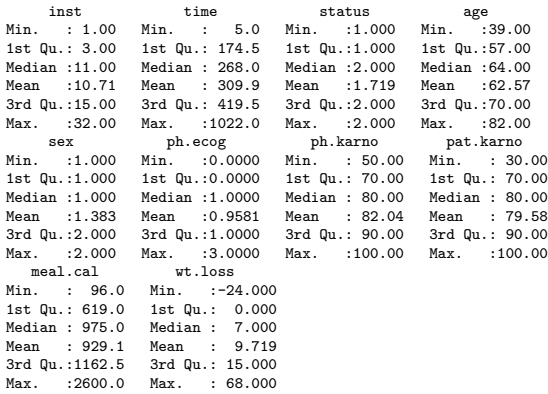

#### No missing values left.

## Model 1: use everything except inst

```
names(lung.complete)
 [1] "inst" "time" "status" "age" "sex"
 [6] "ph.ecog" "ph.karno" "pat.karno" "meal.cal" "wt.loss"
 \blacktriangleright Event was death, goes with status of 2:
lung.complete %>%
   mutate(resp = Surv(time, status == 2)) ->
   lung.complete
lung.1 \leq coxph(resp \sim . - inst - time - status,
  data = lung.complete
)
```
"Dot" means "all the other variables".

#### summary of model 1

summary(lung.1)

 $C<sub>a</sub>11$ :

 $cosh(formula = resp \sim . - inst - time - status, data = lung.compile)$ 

n= 167, number of events= 120

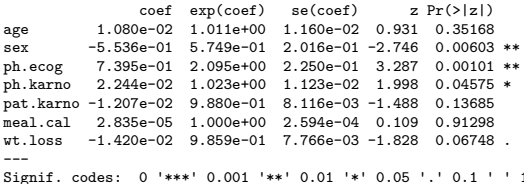

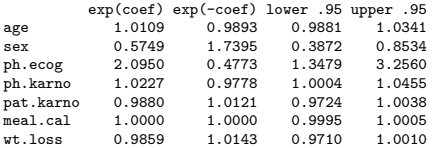

Concordance= 0.653 (se = 0.029 ) Likelihood ratio test= 28.16 on 7 df, p=2e-04 Wald test =  $27.5$  on 7 df,  $p=3e-04$ Score (logrank) test =  $28.31$  on 7 df,  $p=2e-04$  The three tests of overall significance:

glance(lung.1) %>% select(starts\_with("p.value"))

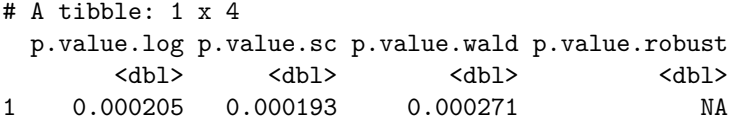

All strongly significant. *Something* predicts survival.

# Coefficients for model 1

tidy(lung.1) %>% select(term, p.value) %>% arrange(p.value)

- # A tibble: 7 x 2 term p.value <chr> <dbl> 1 ph.ecog 0.00101 2 sex 0.00603 3 ph.karno 0.0457 4 wt.loss 0.0675 5 pat.karno 0.137 6 age 0.352 7 meal.cal 0.913
	- $\triangleright$  sex and ph.ecog definitely significant here
	- ▶ age, pat.karno and meal.cal definitely not
	- $\blacktriangleright$  Take out definitely non-sig variables, and try again.

# Model 2

```
lung.2 \leq update(lung.1, . \sim . - age - pat.karno - meal.cal
tidy(lung.2) %>% select(term, p.value)
```
# A tibble: 4 x 2 term p.value <chr> <dbl> 1 sex 0.00409 2 ph.ecog 0.000112 3 ph.karno 0.101 4 wt.loss 0.108

#### Compare with first model:

anova(lung.2, lung.1)

```
Analysis of Deviance Table
 Cox model: response is resp
 Model 1: \sim sex + ph.ecog + ph.karno + wt.loss
 Model 2: \sim (inst + time + status + age + sex + ph.ecog + pat.karno + meal.cal + meal.cal + meal.cal + meal.cal + meal.cal + meal.cal + meal.cal + meal.cal + meal.cal + meal.cal + meal.cal + meal.cal + meal.cal + meal.c
    loglik Chisq Df Pr(>|Chi|)
1 - 495.672 -494.03 3.269 3 0.352
```
▶ No harm in taking out those variables.

## Model 3

Take out ph.karno and wt.loss as well.

lung. $3 \leq \text{update}(\text{lung.2}, \ldots \leq \text{ph.karno} - \text{wt.loss})$ 

tidy(lung.3) %>% select(term, estimate, p.value)

```
# A tibble: 2 x 3
 term estimate p.value
 <chr> <dbl> <dbl>
1 sex -0.510 0.00958
2 ph.ecog 0.483 0.000266
summary(lung.3)
```

```
Call:
cosh(formula = resp ~ sex + ph.ecog, data = lung.compilen= 167, number of events= 120
          \c{o} exp(coef) se(coef) z Pr(\ge |z|)
```
Check whether that was OK

```
anova(lung.3, lung.2)
```

```
Analysis of Deviance Table
 Cox model: response is resp
Model 1: ~ sex + ph.ecog
Model 2: ~ sex + ph.ecog + ph.karno + wt.loss
  loglik Chisq Df Pr(>|Chi|)
1 -498.38
2 -495.67 5.4135 2 0.06675 .
---
Signif. codes: 0 '***' 0.001 '**' 0.01 '*' 0.05 '.' 0.1 '
Just OK.
```
## **Commentary**

- ▶ OK (just) to take out those two covariates.
- ▶ Both remaining variables strongly significant.
- ▶ Nature of effect on survival time? Consider later.
- ▶ Picture?

#### Plotting survival probabilities

```
▶ Create new data frame of values to predict for, then predict:
sexes \leftarrow c(1, 2)ph.ecogs \leq -0.3lung.new \leq datagrid(sex = sexes, ph.ecog = ph.ecogs, model = lung.3)
lung.new
```

```
sex ph.ecog rowid
1 1 0 1
2 1 1 2
3 1 2 3
4 1 3 4
5 2 0 5
6 2 1 6
7 2 2 7
8 2 3 8
```
Making the plot

 $s$  <- survfit(lung.3, newdata = lung.new, data = lung) summary(s)

Call: survfit(formula = lung.3, newdata = lung.new, data =

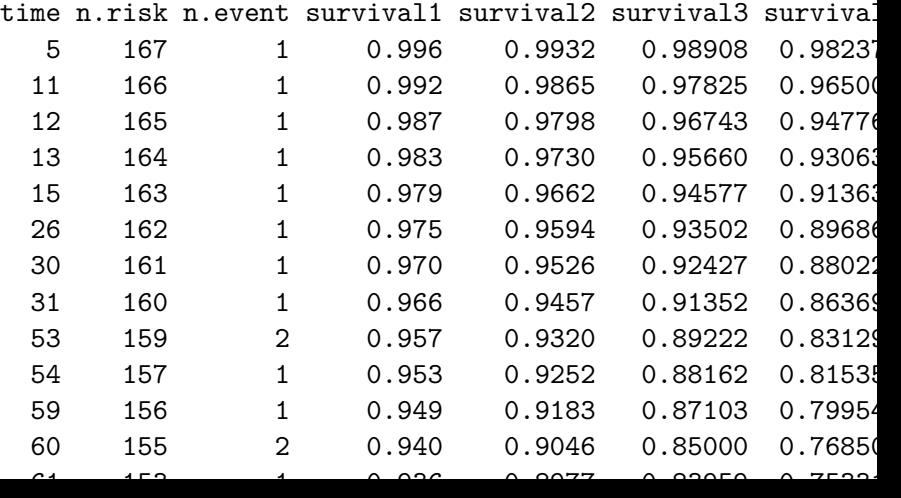

The plot

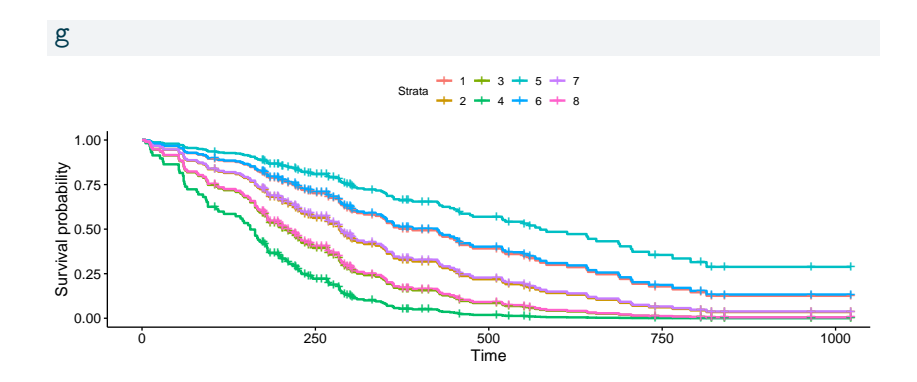

### Discussion of survival curves

- ▶ Best survival is teal-blue curve, stratum 5, females with ph.ecog score 0.
- $\blacktriangleright$  Next best: blue, stratum 6, females with score 1, and red, stratum 1, males score 0.
- ▶ Worst: green, stratum 4, males score 3.
- ▶ For any given ph.ecog score, females have better predicted survival than males.
- ▶ For both genders, a lower score associated with better survival.

#### The coefficients in model 3 tidy(lung.3) %>% select(term, estimate, p.value)

```
# A tibble: 2 \times 3term estimate p.value
 <chr> <dbl> <dbl>
1 sex -0.510 0.00958
2 ph.ecog 0.483 0.000266
```

```
summary(lung.3)
```

```
Ca11:cosh(formula = resp ~ sex + ph.ecog, data = lung.compilen= 167, number of events= 120
```
 $\c{o}$  exp(coef) se(coef) z  $Pr(\ge |z|)$ sex -0.5101 0.6004 0.1969 -2.591 0.009579 \*\* ph.ecog 0.4825 1.6201 0.1323 3.647 0.000266 \*\*\* ---

#### Martingale residuals for this model

#### No problems here:

 $ggcoxdiagnostics(lung.3) + geom_smodth(se = F)$ 

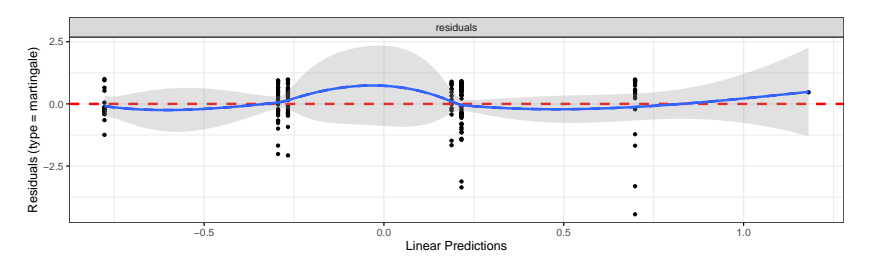

#### When the Cox model fails

▶ Invent some data where survival is best at middling age, and worse at high *and* low age:

```
age \le seq(20, 60, 5)survtime <- c(10, 12, 11, 21, 15, 20, 8, 9, 11)
stat \leftarrow c(1, 1, 1, 1, 0, 1, 1, 1, 1)d <- tibble(age, survtime, stat)
d \frac{1}{2} mutate(y = Surv(survtime, stat)) -> d
```
▶ Small survival time 15 in middle was actually censored, so would have been longer if observed.

### Fit Cox model

```
y.1 \leftarrow \text{cosh}(y - age, data = d)summary(y.1)
```
 $C_{21}$ 1 $\cdot$  $cosph(formula = y - age, data = d)$ 

```
n= 9, number of events= 8
```

```
\c{o} exp(coef) se(coef) z Pr(\> |z|)age 0.01984 1.02003 0.03446 0.576 0.565
```

```
exp(coef) exp(-coef) lower .95 upper .95
age 1.02 0.9804 0.9534 1.091
```

```
Concordance= 0.545 (se = 0.105)
Likelihood ratio test= 0.33 on 1 df, p=0.6
Wald test = 0.33 on 1 df, p=0.6Score (logrank) test = 0.33 on 1 df, p=0.6
```
# Martingale residuals

Down-and-up indicates incorrect relationship between age and survival:

```
ggcoxidiagnostics(y.1) + geom_smooth(se = F)
```
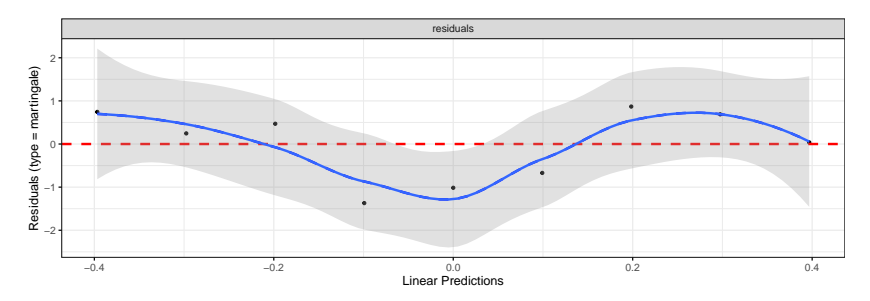

#### Attempt 2

#### Add squared term in age:

 $y.2 \leftarrow \text{cosh}(y - age + I(age^2), data = d)$ tidy(y.2) %>% select(term, estimate, p.value)

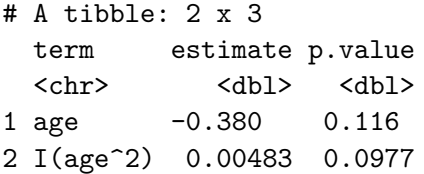

 $\blacktriangleright$  (Marginally) helpful.

#### Martingale residuals this time

#### Not great, but less problematic than before:

 $ggcoxidiagnostics(y.2) + geom smooth(se = F)$ 

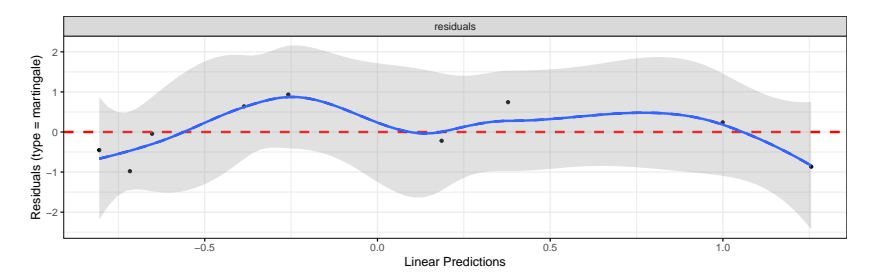